*Nominal T-Method in Medium Line Formulas...* 1/10

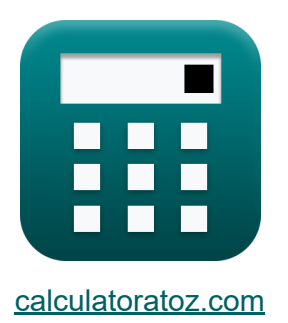

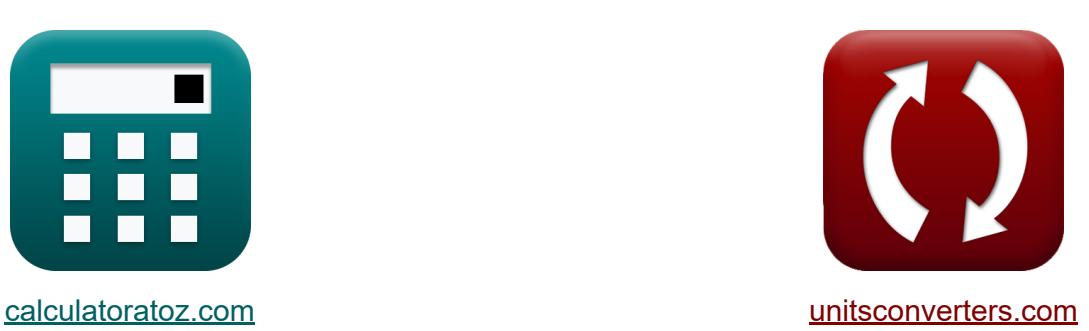

# **Metodo T nominale nella linea media Formule**

#### [Calcolatrici!](https://www.calculatoratoz.com/it) Esempi! [Conversioni!](https://www.unitsconverters.com/it)

Esempi!

Segnalibro **[calculatoratoz.com](https://www.calculatoratoz.com/it)**, **[unitsconverters.com](https://www.unitsconverters.com/it)**

La più ampia copertura di calcolatrici e in crescita - **30.000+ calcolatrici!** Calcola con un'unità diversa per ogni variabile - **Nella conversione di unità costruita!**

La più ampia raccolta di misure e unità - **250+ misurazioni!**

Sentiti libero di CONDIVIDERE questo documento con i tuoi amici!

*[Si prega di lasciare il tuo feedback qui...](https://docs.google.com/forms/d/e/1FAIpQLSf4b4wDgl-KBPJGChMJCxFlqrHvFdmw4Z8WHDP7MoWEdk8QOw/viewform?usp=pp_url&entry.1491156970=Metodo%20T%20nominale%20nella%20linea%20media%20Formule)*

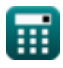

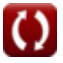

## **Lista di 19 Metodo T nominale nella linea media Formule**

### **Metodo T nominale nella linea media**

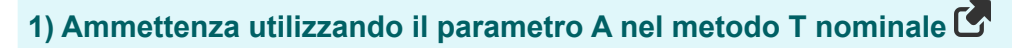

$$
\begin{aligned}\n\mathbf{f} \times \mathbf{Y}_{t} &= 2 \cdot \frac{A_{t} - 1}{Z_{t}} \\
\mathbf{f} \times \left(0.022051S = 2 \cdot \frac{1.1 - 1}{9.07\Omega}\right)\n\end{aligned}
$$

#### **2) Ammettenza utilizzando il parametro D nel metodo T nominale**

$$
\fbox{tr}\left[\text{Y}_{\text{t}}=2\cdot\frac{\text{A}_{\text{t}}-1}{\text{Z}_{\text{t}}}\right]
$$

$$
ex \boxed{0.022051S = 2 \cdot \frac{1.1 - 1}{9.07\Omega}}
$$

#### **3) Corrente capacitiva nel metodo T nominale**

$$
\textbf{f} \mathbf{x} \Big[\mathbf{I}_{c(t)} = \mathbf{I}_{s(t)} - \mathbf{I}_{r(t)} \Big]
$$
 \textbf{Apri Calcolatrice C

$$
\boxed{\text{ex}}\ 1.48\text{A}=16.2\text{A}-14.72\text{A}
$$

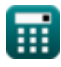

**[Apri Calcolatrice](https://www.calculatoratoz.com/it/admittance-using-d-parameter-in-nominal-t-method-calculator/Calc-22209)** 

*Nominal T-Method in Medium Line Formulas...* 3/10

8.2W

#### **4) Efficienza di trasmissione nel metodo T nominale**

$$
\pi = \frac{P_{r(t)}}{P_{s(t)}}
$$
\n
$$
\pi = \frac{P_{r(t)}}{P_{s(t)}}
$$
\n
$$
\pi = \frac{250.2W}{2.0 \text{ sW}}
$$

### **5) Impedenza utilizzando il parametro D nel metodo T nominale**

$$
\begin{aligned} \mathbf{f} \mathbf{x} \boxed{\mathbf{Z}_{\mathrm{t}} = 2 \cdot \frac{\mathbf{A}_{\mathrm{t}} - 1}{\mathbf{Y}_{\mathrm{t}}}} \\ \mathbf{f} \mathbf{x} \boxed{9.049774 \Omega = 2 \cdot \frac{1.1 - 1}{0.0221 \mathrm{S}}} \end{aligned}
$$

### **6) Impedenza utilizzando la tensione capacitiva nel metodo T nominale**

$$
\kappa\boxed{Z_{t}=2\cdot\frac{V_{c(t)}-V_{r(t)}}{I_{r(t)}}}
$$

$$
\boxed{\text{ex}}{9.076087 \Omega = 2 \cdot \frac{387 V - 320.2 V}{14.72 A}}
$$

#### **7) Invio della corrente finale nel metodo T nominale**

$$
\textbf{\textit{f}}\textbf{\textit{x}}\fbox{I}_{s(t)}=\textbf{I}_{r(t)}+\textbf{I}_{c(t)}
$$

$$
\fbox{ex}\left[16.2 \mathrm{A}=14.72 \mathrm{A}+1.48 \mathrm{A}\right]
$$

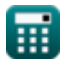

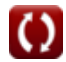

**[Apri Calcolatrice](https://www.calculatoratoz.com/it/impedance-using-d-parameter-in-nominal-t-method-calculator/Calc-22204)** 

**[Apri Calcolatrice](https://www.calculatoratoz.com/it/impedance-using-capacitive-voltage-in-nominal-t-method-calculator/Calc-10611)** 

**[Apri Calcolatrice](https://www.calculatoratoz.com/it/sending-end-current-in-nominal-t-method-calculator/Calc-10618)** 

*Nominal T-Method in Medium Line Formulas...* 4/10

**8) Invio della corrente finale utilizzando le perdite nel metodo T nominale** M

**[Apri Calcolatrice](https://www.calculatoratoz.com/it/sending-end-current-using-losses-in-nominal-t-method-calculator/Calc-10591)** 

$$
\textbf{f}_{\textbf{x}}\Bigg[\textbf{I}_{s(t)}=\sqrt{\left(\frac{P_{loss(t)}}{\frac{3}{2}}\cdot R_t\right)-\left(I_{r(t)}^2\right)}\Bigg]
$$

$$
\textbf{ex} \boxed{14.48987 \text{A} = \sqrt{\left(\frac{85.1 \text{W}}{\frac{3}{2}} \cdot 7.52 \Omega\right) - \left((14.72 \text{A})^2\right) }
$$

#### **9) Invio della tensione finale utilizzando la regolazione della tensione nel metodo T nominale**

$$
\boldsymbol{\kappa} \big[ V_{s(t)} = V_{r(t)} \cdot (\% V_t + 1) \big]
$$

**[Apri Calcolatrice](https://www.calculatoratoz.com/it/sending-end-voltage-using-voltage-regulation-in-nominal-t-method-calculator/Calc-10624)** 

$$
\overline{\text{ex}} \boxed{399.9298\text{V} = 320.2\text{V} \cdot (0.249 + 1)}
$$

#### **10) Invio della tensione finale utilizzando la tensione capacitiva nel metodo T nominale**

**EX** 
$$
14.48987A = \sqrt{\frac{85.1W}{\frac{3}{2}} \cdot 7.52\Omega - ((14.72A)^{2})}
$$
\n9) Invio della tensione finale utilizzando la regolazione della tensione nel  
metodo T nominale C  
\n**EX** 
$$
V_{s(t)} = V_{r(t)} \cdot (\%V_{t} + 1)
$$
\n10) Invio della tensione finale utilizzando la tensione capacitiva nel  
metodo T nominale C  
\n**EX** 
$$
V_{s(t)} = V_{c(t)} + (\frac{I_{s(t)} \cdot Z_{t}}{2})
$$
\n**EX** 
$$
460.467V = 387V + (\frac{16.2A \cdot 9.07\Omega}{2})
$$
\n**EX** 
$$
460.467V = 387V + (\frac{16.2A \cdot 9.07\Omega}{2})
$$
\n**EX** 
$$
V_{s(t)} = V_{c(t)} + \frac{I_{s(t)} \cdot Z_{t}}{2}
$$
\n**EX**

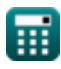

*Nominal T-Method in Medium Line Formulas...* 5/10

11) Parameter A nel metodo T nominale  
\n
$$
\mathbf{R} \left[ A_t = 1 + \left( Y_t \cdot \frac{Z_t}{2} \right) \right]
$$
\n
$$
\mathbf{ex} \left[ 1.100224 = 1 + \left( 0.02218 \cdot \frac{9.07\Omega}{2} \right) \right]
$$
\n12) Parameter A per la rete reciproca nel metodo T nominale  
\n
$$
\mathbf{R} \left[ A_t = \frac{1 + \left( B_t \cdot C \right)}{D_t} \right]
$$
\n
$$
\mathbf{ex} \left[ 0.501468 = \frac{1 + \left( 9.66\Omega \cdot 0.255 \right)}{6.81}
$$
\n13) Parameter B nel metodo T nominale  
\n
$$
\mathbf{R} \left[ B_t = Z_t \cdot \left( 1 + \left( Z_t \cdot \frac{Y_t}{4} \right) \right) \right]
$$
\n
$$
\mathbf{ex} \left[ 9.524514\Omega = 9.07\Omega \cdot \left( 1 + \left( 9.07\Omega \cdot \frac{0.02215}{4} \right) \right) \right]
$$
\n
$$
\mathbf{ex} \left[ P_{\text{loss}}(t) = 3 \cdot \left( \frac{R_t}{2} \right) \cdot \left( I_{\text{r}(t)}^2 + I_{\text{s}(t)}^2 \right) \right]
$$
\n
$$
\mathbf{ex} \left[ 5404.456\text{W} = 3 \cdot \left( \frac{7.52\Omega}{2} \right) \cdot \left( (14.72\text{A})^2 + (16.2\text{A})^2 \right) \right]
$$
\n
$$
\mathbf{ex} \left[ \frac{5404.456\text{W}}{2} = 3 \cdot \left( \frac{7.52\Omega}{2} \right) \cdot \left( (14.72\text{A})^2 + (16.2\text{A})^2 \right) \right]
$$
\n
$$
\mathbf{ex} \left[ \frac{1}{\text{Total stochastic of } \Omega} \right]
$$

*Nominal T-Method in Medium Line Formulas...* 6/10

**15) Regolazione della tensione mediante il metodo della T nominale** 

**[Apri Calcolatrice](https://www.calculatoratoz.com/it/voltage-regulation-using-nominal-t-method-calculator/Calc-10622)** 

**[Apri Calcolatrice](https://www.calculatoratoz.com/it/receiving-end-voltage-using-capacitive-voltage-in-nominal-t-method-calculator/Calc-10609)** 

$$
\begin{aligned} \mathbf{K} \boxed{\%V_t = \frac{V_{s(t)} - V_{r(t)}}{V_{r(t)}}}\\ \mathbf{ex} 0.249844 = \frac{400.2V - 320.2V}{320.2V} \end{aligned}
$$

**16) Ricezione della tensione finale utilizzando la tensione capacitiva nel metodo T nominale**

$$
\boldsymbol{\kappa} \boxed{V_{r(t)} = V_{c(t)} - \left(\frac{I_{r(t)} \cdot Z_t}{2}\right)}
$$

$$
\boxed{\text{ex}} 320.2448 \text{V} = 387 \text{V} - \left(\frac{14.72 \text{A} \cdot 9.07 \Omega}{2}\right)}
$$

**17) Ricezione dell'angolo finale utilizzando l'invio della potenza finale nel metodo T nominale**

$$
\begin{aligned}\n\mathbf{\hat{r}} \Phi_{r(t)} &= a \cos \left( \frac{P_{s(t)} - P_{loss(t)}}{V_{r(t)} \cdot I_{r(t)} \cdot 3} \right)\n\end{aligned}
$$
\nex

\n
$$
\begin{aligned}\n90.3116^\circ &= a \cos \left( \frac{8.2W - 85.1W}{320.2V \cdot 14.72A \cdot 3} \right)\n\end{aligned}
$$

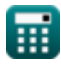

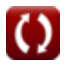

*Nominal T-Method in Medium Line Formulas...* 7/10

### **18) Tensione capacitiva nel metodo T nominale**

$$
\begin{aligned} \mathbf{\hat{x}} & \boxed{V_{c(t)} = V_{r(t)} + \left(I_{r(t)} \cdot \frac{Z_t}{2}\right)} \\ \mathbf{ex} & \boxed{386.9552V = 320.2V + \left(14.72A \cdot \frac{9.07\Omega}{2}\right)} \end{aligned}
$$

**19) Tensione capacitiva utilizzando l'invio della tensione finale nel metodo T nominale**

 $\vert$ 

$$
\kappa\boxed{V_{c(t)}=V_{s(t)}-\left(\dfrac{I_{s(t)}\cdot Z_t}{2}\right)}
$$

$$
\text{ex } 326.733 \text{V} = 400.2 \text{V} - \left(\frac{16.2 \text{A} \cdot 9.07 \Omega}{2}\right)
$$

**[Apri Calcolatrice](https://www.calculatoratoz.com/it/capacitive-voltage-using-sending-end-voltage-in-nominal-t-method-calculator/Calc-10615)** 

**[Apri Calcolatrice](https://www.calculatoratoz.com/it/capacitive-voltage-in-nominal-t-method-calculator/Calc-10608)** 

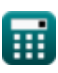

# **Variabili utilizzate**

- **%V<sup>t</sup>** Regolazione della tensione in T
- **A<sup>t</sup>** Un parametro in T
- **B<sup>t</sup>** B Parametro in T *(Ohm)*
- **C** Parametro C *(Siemens)*
- **D<sup>t</sup>** D Parametro in T
- **Ic(t)** Corrente capacitiva in T *(Ampere)*
- **Ir(t)** Ricezione della corrente finale in T *(Ampere)*
- **Is(t)** Invio corrente finale in T *(Ampere)*
- **Ploss(t)** Perdita di potenza in T *(Watt)*
- **Pr(t)** Ricevere la potenza finale in T *(Watt)*
- **Ps(t)** Invio della potenza finale in T *(Watt)*
- **R<sup>t</sup>** Resistenza nel t *(Ohm)*
- **Vc(t)** Tensione capacitiva in T *(Volt)*
- **Vr(t)** Ricezione della tensione finale in T *(Volt)*
- **Vs(t)** Invio della tensione finale in T *(Volt)*
- **Yt** Ingresso in T *(Siemens)*
- **Zt** Impedenza in T *(Ohm)*
- **η<sup>t</sup>** Efficienza di trasmissione in T
- **Φr(t)** Ricezione dell'angolo di fase finale in T *(Grado)*

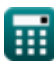

*Nominal T-Method in Medium Line Formulas...* 9/10

# **Costanti, Funzioni, Misure utilizzate**

- Funzione: **acos**, acos(Number) *Inverse trigonometric cosine function*
- Funzione: **cos**, cos(Angle) *Trigonometric cosine function*
- Funzione: **sqrt**, sqrt(Number) *Square root function*
- Misurazione: **Corrente elettrica** in Ampere (A) *Corrente elettrica Conversione unità*
- Misurazione: **Potenza** in Watt (W) *Potenza Conversione unità*
- Misurazione: **Angolo** in Grado (°) *Angolo Conversione unità*
- Misurazione: **Resistenza elettrica** in Ohm (Ω) *Resistenza elettrica Conversione unità*
- Misurazione: **Conduttanza elettrica** in Siemens (S) *Conduttanza elettrica Conversione unità*
- Misurazione: **Potenziale elettrico** in Volt (V) *Potenziale elettrico Conversione unità*

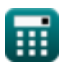

*Nominal T-Method in Medium Line Formulas...* 10/10

# **Controlla altri elenchi di formule**

- **nella linea media Formule**
- **Metodo del Pi nominale nella linea media Formule**
- **Metodo del condensatore finale Metodo T nominale nella linea media Formule**

Sentiti libero di CONDIVIDERE questo documento con i tuoi amici!

### **PDF Disponibile in**

[English](https://www.calculatoratoz.com/PDF/Nodes/2309/Nominal-t-method-in-medium-line-Formulas_en.PDF) [Spanish](https://www.calculatoratoz.com/PDF/Nodes/2309/Nominal-t-method-in-medium-line-Formulas_es.PDF) [French](https://www.calculatoratoz.com/PDF/Nodes/2309/Nominal-t-method-in-medium-line-Formulas_fr.PDF) [German](https://www.calculatoratoz.com/PDF/Nodes/2309/Nominal-t-method-in-medium-line-Formulas_de.PDF) [Russian](https://www.calculatoratoz.com/PDF/Nodes/2309/Nominal-t-method-in-medium-line-Formulas_ru.PDF) [Italian](https://www.calculatoratoz.com/PDF/Nodes/2309/Nominal-t-method-in-medium-line-Formulas_it.PDF) [Portuguese](https://www.calculatoratoz.com/PDF/Nodes/2309/Nominal-t-method-in-medium-line-Formulas_pt.PDF) [Polish](https://www.calculatoratoz.com/PDF/Nodes/2309/Nominal-t-method-in-medium-line-Formulas_pl.PDF) [Dutch](https://www.calculatoratoz.com/PDF/Nodes/2309/Nominal-t-method-in-medium-line-Formulas_nl.PDF)

*2/8/2024 | 2:54:21 PM UTC [Si prega di lasciare il tuo feedback qui...](https://docs.google.com/forms/d/e/1FAIpQLSf4b4wDgl-KBPJGChMJCxFlqrHvFdmw4Z8WHDP7MoWEdk8QOw/viewform?usp=pp_url&entry.1491156970=Metodo%20T%20nominale%20nella%20linea%20media%20Formule)*

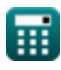